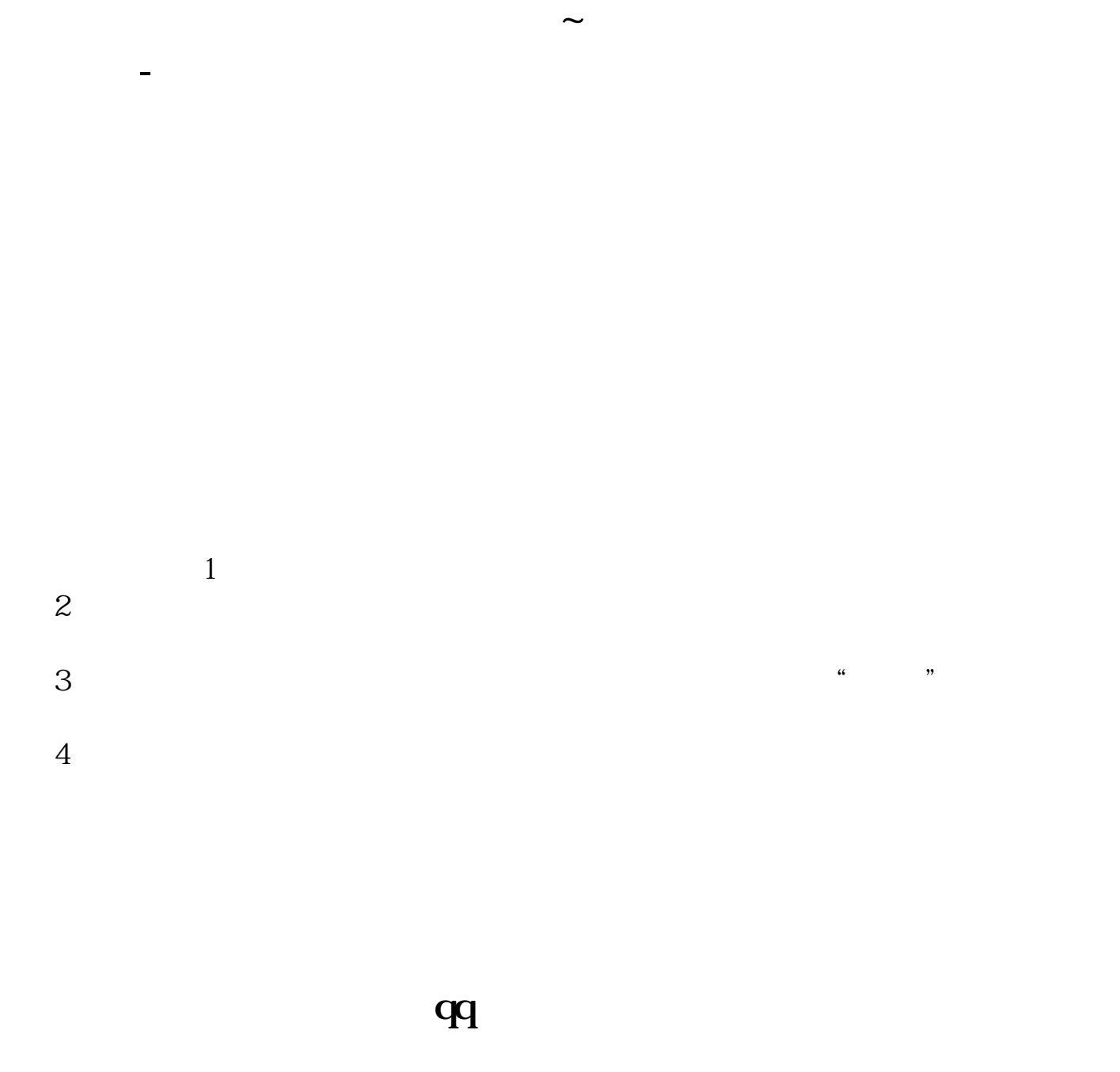

 $QQ$ 

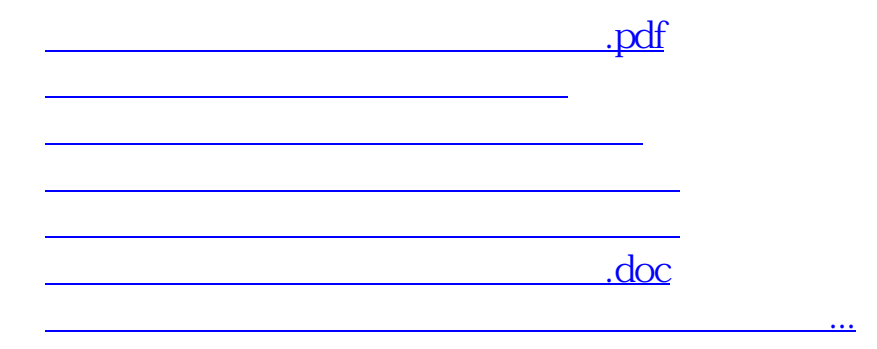

<https://www.gupiaozhishiba.com/article/11974974.html>